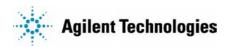

## **Manual Changes**

## **Manual Identification**

Model Number: OmniBER 725 Remote Control Manual

Date Printed: November 2000 Part Number: J1409-90005

## **Manual Change Identification**

Part Number: **J1409-90050** 

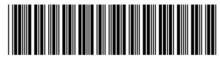

J1409-90050

This supplement contains important information for correcting manual errors and for adapting the manual to instruments containing improvements made after the printing of the manual.

To use this supplement:

Make all ERRATA corrections.

Make all appropriate serial number related changes indicated in the table below.

| Serial Prefix or<br>Number | Make Manual<br>Changes | Serial Prefix or<br>Number | Make Manual<br>Changes |
|----------------------------|------------------------|----------------------------|------------------------|
|                            |                        |                            |                        |
|                            |                        |                            |                        |

<sup>\*</sup>New Item

**Note:** Manual Change supplements are revised as often as necessary to keep manuals as current and accurate as possible. Agilent Technologies recommend that you periodically request the latest edition of the supplement. Free copies are available from all Agilent offices. When requesting copies, quote the manual identification information from your supplement or the model number and print date from the title page of the manual.

Date: 21 June 2001

Page: 1 of 2 Printed in UK

Model No: J1409A J1409-90050

## **ERRATA**

**Page 2-34**, :SENSe:DATA:TELecom:SMG:DATA?<numeric>,<string> **Add** after first item of the list titled "<string>=":

"ECOunt:SPDH:BIT" Cumulative SPDH bit error

Page 3-82, :SENSe:DATA?<"result">
Add at the bottom of the page:

"ECOunt:STERm:BIT" Unframed short term bit error

Page 3-83, :SENSe:DATA?<"result">
Add at the bottom of the page:

"ECOunt:BIT" Unframed cumulative bit error

Page 4-79, :SENSe:DATA?<"result">
Add at the bottom of the page:

"ECOunt:STERm:BIT" Unframed short term bit error

Page 4-80, :SENSe:DATA?<"result">
Add at the bottom of the page:

"ECOunt:BIT" Unframed cumulative bit error